## Physikalische und logische Netze Layer2 und Layer3

Michael Dienert

Walther-Rathenau-Gewerbeschule Freiburg

19. November 2021

### Inhalt

#### <span id="page-1-0"></span>[Physikalisches und logisches Netz](#page-1-0)

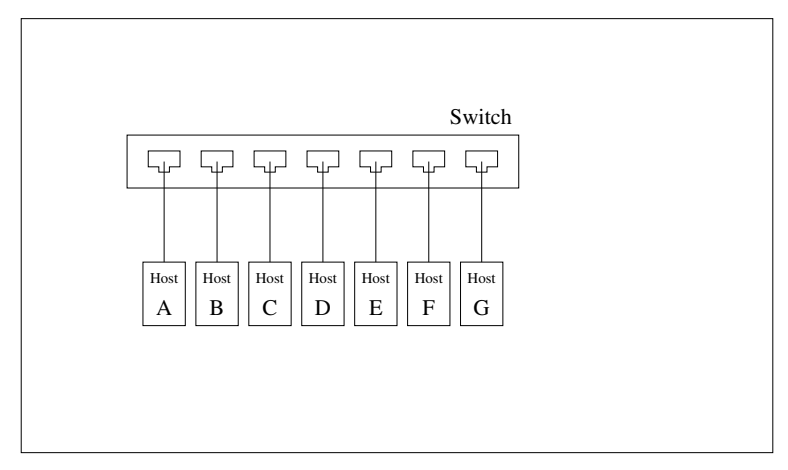

Switches bilden Netze auf Layer2

- ▶ Mit Switches können mehrere Netzwerkschnittstellen zu einem physikalischen Netz zusammengeschaltet werden.
- ▶ Alle Netzwerkschnittstellen, die an einem Switch angeschlossen sind, können über die LAN-Kabel durch Senden oder Empfangen eines Bitstroms Nachrichten austauschen.
- ▶ Der Switch sorgt dafür, dass dabei auch gleichzeitig mehrere Kommunikations-Paare ungestört miteinander kommunizieren können (Zweiergespräche).
- **Azar and** *Rundsendenachrichten* (Broadcast) -einer an allesind möglich.

**IMit Switches können mehrere Netzwerkschnittstellen zu** einem physikalischen Netz zusammengeschaltet werden.

- ▶ Alle Netzwerkschnittstellen, die an einem Switch angeschlossen sind, können über die LAN-Kabel durch Senden oder Empfangen eines Bitstroms Nachrichten austauschen.
- $\triangleright$  Der Switch sorgt dafür, dass dabei auch gleichzeitig mehrere Kommunikations-Paare ungestört miteinander kommunizieren können (Zweiergespräche).
- **Azar and** *Rundsendenachrichten* (Broadcast) -einer an allesind möglich.

- **IMit Switches können mehrere Netzwerkschnittstellen zu** einem physikalischen Netz zusammengeschaltet werden.
- $\blacktriangleright$  Alle Netzwerkschnittstellen, die an einem Switch angeschlossen sind, können über die LAN-Kabel durch Senden oder Empfangen eines Bitstroms Nachrichten austauschen.
- $\triangleright$  Der Switch sorgt dafür, dass dabei auch gleichzeitig mehrere Kommunikations-Paare ungestört miteinander kommunizieren können (Zweiergespräche).
- **Azar and** *Rundsendenachrichten* (Broadcast) -einer an allesind möglich.

- **IMit Switches können mehrere Netzwerkschnittstellen zu** einem physikalischen Netz zusammengeschaltet werden.
- $\blacktriangleright$  Alle Netzwerkschnittstellen, die an einem Switch angeschlossen sind, können über die LAN-Kabel durch Senden oder Empfangen eines Bitstroms Nachrichten austauschen.
- $\blacktriangleright$  Der Switch sorgt dafür, dass dabei auch gleichzeitig mehrere Kommunikations-Paare ungestört miteinander kommunizieren können (Zweiergespräche).
- **A** auch *Rundsendenachrichten* (Broadcast) -einer an allesind möglich.

- **IMit Switches können mehrere Netzwerkschnittstellen zu** einem physikalischen Netz zusammengeschaltet werden.
- $\blacktriangleright$  Alle Netzwerkschnittstellen, die an einem Switch angeschlossen sind, können über die LAN-Kabel durch Senden oder Empfangen eines Bitstroms Nachrichten austauschen.
- $\blacktriangleright$  Der Switch sorgt dafür, dass dabei auch gleichzeitig mehrere Kommunikations-Paare ungestört miteinander kommunizieren können (Zweiergespräche).
- **►** auch *Rundsendenachrichten* (Broadcast) -einer an allesind möglich.

- ▶ Die Nachrichten die die Partner einander zusenden müssen eine spezielle Struktur haben. Sie werden ab jetzt **Frames** genannt.
- ▶ Da die Switches mit denen wir zu tun haben alle die Ethernet-Technologie verwenden kann man die Struktur genauer bezeichnen: es sind **EthernetII-Frames**:

- ▶ Die Nachrichten die die Partner einander zusenden müssen eine spezielle Struktur haben. Sie werden ab jetzt **Frames** genannt.
- ▶ Da die Switches mit denen wir zu tun haben alle die Ethernet-Technologie verwenden kann man die Struktur genauer bezeichnen: es sind **EthernetII-Frames**:

- ▶ Die Nachrichten die die Partner einander zusenden müssen eine spezielle Struktur haben. Sie werden ab jetzt **Frames** genannt.
- ▶ Da die Switches mit denen wir zu tun haben alle die Ethernet-Technologie verwenden kann man die Struktur genauer bezeichnen: es sind **EthernetII-Frames**:

- ▶ Die Nachrichten die die Partner einander zusenden müssen eine spezielle Struktur haben. Sie werden ab jetzt **Frames** genannt.
- ▶ Da die Switches mit denen wir zu tun haben alle die Ethernet-Technologie verwenden kann man die Struktur genauer bezeichnen: es sind **EthernetII-Frames**:

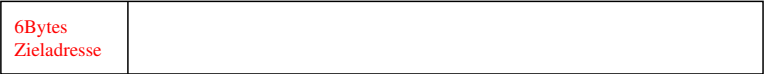

- ▶ Die Nachrichten die die Partner einander zusenden müssen eine spezielle Struktur haben. Sie werden ab jetzt **Frames** genannt.
- ▶ Da die Switches mit denen wir zu tun haben alle die Ethernet-Technologie verwenden kann man die Struktur genauer bezeichnen: es sind **EthernetII-Frames**:

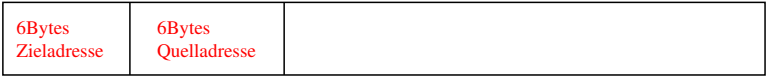

- ▶ Die Nachrichten die die Partner einander zusenden müssen eine spezielle Struktur haben. Sie werden ab jetzt **Frames** genannt.
- ▶ Da die Switches mit denen wir zu tun haben alle die Ethernet-Technologie verwenden kann man die Struktur genauer bezeichnen: es sind **EthernetII-Frames**:

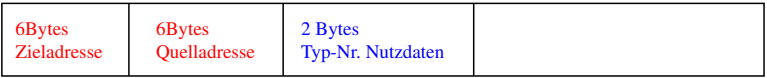

- ▶ Die Nachrichten die die Partner einander zusenden müssen eine spezielle Struktur haben. Sie werden ab jetzt **Frames** genannt.
- ▶ Da die Switches mit denen wir zu tun haben alle die Ethernet-Technologie verwenden kann man die Struktur genauer bezeichnen: es sind **EthernetII-Frames**:

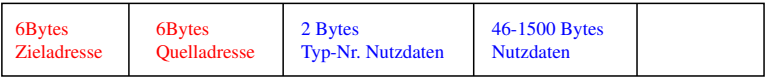

- ▶ Die Nachrichten die die Partner einander zusenden müssen eine spezielle Struktur haben. Sie werden ab jetzt **Frames** genannt.
- ▶ Da die Switches mit denen wir zu tun haben alle die Ethernet-Technologie verwenden kann man die Struktur genauer bezeichnen: es sind **EthernetII-Frames**:

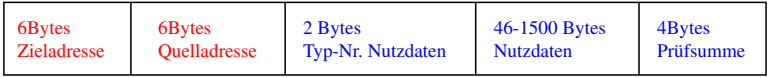

▶ Besonders wichtig sind die ersten beiden Felder: sie enthalten die MAC-Adressen von Empfänger (Ziel) und Absender (Quelle) des Frames.

- ▶ Die Nachrichten die die Partner einander zusenden müssen eine spezielle Struktur haben. Sie werden ab jetzt **Frames** genannt.
- ▶ Da die Switches mit denen wir zu tun haben alle die Ethernet-Technologie verwenden kann man die Struktur genauer bezeichnen: es sind **EthernetII-Frames**:

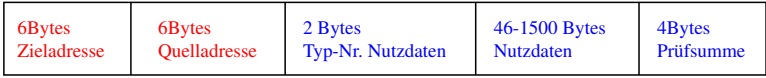

 $\blacktriangleright$  Besonders wichtig sind die ersten beiden Felder: sie enthalten die MAC-Adressen von Empfänger (Ziel) und Absender (Quelle) des Frames.

- $\triangleright$  Jede physikalische Netzwerkschnittstelle hat eine feste, vom Hersteller vergebene **Hardwareadresse**.
- ▶ Ein anderer Ausdruck für Hardwareadresse ist **physikalische Adresse**.
- ▶ Die Hardwareadresse bei Ethernet-Schnittstellen wird **MAC-Adresse** genannt. Ursprünglich wurden diese Adressen fest vom Hersteller der Netzwerkkarte vergeben, heute sind sie aber änderbar.
- **Im Schichtenmodell gehören diese MAC-Adressen ausschliesslich zu Schicht 2 (Layer2)**.

- $\blacktriangleright$  Jede physikalische Netzwerkschnittstelle hat eine feste, vom Hersteller vergebene **Hardwareadresse**.
- ▶ Ein anderer Ausdruck für Hardwareadresse ist **physikalische Adresse**.
- ▶ Die Hardwareadresse bei Ethernet-Schnittstellen wird **MAC-Adresse** genannt. Ursprünglich wurden diese Adressen fest vom Hersteller der Netzwerkkarte vergeben, heute sind sie aber änderbar.
- **Im Schichtenmodell gehören diese MAC-Adressen ausschliesslich zu Schicht 2 (Layer2)**.

- $\blacktriangleright$  Jede physikalische Netzwerkschnittstelle hat eine feste, vom Hersteller vergebene **Hardwareadresse**.
- $\blacktriangleright$  Fin anderer Ausdruck für Hardwareadresse ist **physikalische Adresse**.
- ▶ Die Hardwareadresse bei Ethernet-Schnittstellen wird **MAC-Adresse** genannt. Ursprünglich wurden diese Adressen fest vom Hersteller der Netzwerkkarte vergeben, heute sind sie aber änderbar.
- **Im Schichtenmodell gehören diese MAC-Adressen ausschliesslich zu Schicht 2 (Layer2)**.

- $\blacktriangleright$  Jede physikalische Netzwerkschnittstelle hat eine feste, vom Hersteller vergebene **Hardwareadresse**.
- $\blacktriangleright$  Fin anderer Ausdruck für Hardwareadresse ist **physikalische Adresse**.
- ▶ Die Hardwareadresse bei Ethernet-Schnittstellen wird **MAC-Adresse** genannt. Ursprünglich wurden diese Adressen fest vom Hersteller der Netzwerkkarte vergeben, heute sind sie aber änderbar.
- **Im Schichtenmodell gehören diese MAC-Adressen ausschliesslich zu Schicht 2 (Layer2)**.

- $\blacktriangleright$  Jede physikalische Netzwerkschnittstelle hat eine feste, vom Hersteller vergebene **Hardwareadresse**.
- $\blacktriangleright$  Fin anderer Ausdruck für Hardwareadresse ist **physikalische Adresse**.
- ▶ Die Hardwareadresse bei Ethernet-Schnittstellen wird **MAC-Adresse** genannt. Ursprünglich wurden diese Adressen fest vom Hersteller der Netzwerkkarte vergeben, heute sind sie aber änderbar.
- **Im Schichtenmodell gehören diese MAC-Adressen ausschliesslich zu Schicht 2 (Layer2)**.

- $\blacktriangleright$  Ein logisches Netz kann man sich wie eine *Vereinsmitgliedschaft* vorstellen.
- $\triangleright$  Ein Dorf mit seinen Einwohnern bildet das physikalische Netz: jeder hat eine Postanschrift = MAC-Adresse.
- Im Ort gibt es drei Vereine: Narrenzunft, Fussball- und Musikverein.
- ▶ Ein Verein entspricht je einem logischen Netz und jedes Vereinsmitglied hat eine eindeutige Mitgliedsnummer aus einem *Nummerkreis*.

#### $\blacktriangleright$  Ein logisches Netz kann man sich wie eine *Vereinsmitgliedschaft* vorstellen.

- $\triangleright$  Ein Dorf mit seinen Einwohnern bildet das physikalische Netz: jeder hat eine Postanschrift = MAC-Adresse.
- Im Ort gibt es drei Vereine: Narrenzunft, Fussball- und Musikverein.
- ▶ Ein Verein entspricht je einem logischen Netz und jedes Vereinsmitglied hat eine eindeutige Mitgliedsnummer aus einem *Nummerkreis*.

- $\blacktriangleright$  Ein logisches Netz kann man sich wie eine *Vereinsmitgliedschaft* vorstellen.
- $\blacktriangleright$  Ein Dorf mit seinen Einwohnern bildet das physikalische Netz: jeder hat eine Postanschrift = MAC-Adresse.
- Im Ort gibt es drei Vereine: Narrenzunft, Fussball- und Musikverein.
- ▶ Ein Verein entspricht je einem logischen Netz und jedes Vereinsmitglied hat eine eindeutige Mitgliedsnummer aus einem *Nummerkreis*.

- $\blacktriangleright$  Ein logisches Netz kann man sich wie eine *Vereinsmitgliedschaft* vorstellen.
- $\blacktriangleright$  Ein Dorf mit seinen Einwohnern bildet das physikalische Netz: jeder hat eine Postanschrift = MAC-Adresse.
- Im Ort gibt es drei Vereine: Narrenzunft, Fussball- und Musikverein.
- ▶ Ein Verein entspricht je einem logischen Netz und jedes Vereinsmitglied hat eine eindeutige Mitgliedsnummer aus einem *Nummerkreis*.

- $\blacktriangleright$  Ein logisches Netz kann man sich wie eine *Vereinsmitgliedschaft* vorstellen.
- $\blacktriangleright$  Ein Dorf mit seinen Einwohnern bildet das physikalische Netz: jeder hat eine Postanschrift = MAC-Adresse.
- Im Ort gibt es drei Vereine: Narrenzunft, Fussball- und Musikverein.
- ► Ein Verein entspricht je einem logischen Netz und jedes Vereinsmitglied hat eine eindeutige Mitgliedsnummer aus einem *Nummerkreis*.

- I Jeder Verein verwendet einen *anderen Nummernkreis*.
- ▶ Man kann in einem oder mehreren Vereinen Mitglied sein; völlig unabhängig davon, wo man wohnt.
- $\triangleright$  Mitglied in einem Verein wird man einfach dadurch, dass man eine Nummer aus dem entsprechenden Nummernkreis zugeteilt bekommt.
- ▶ Die Vereinsmitglieder sind ein wenig seltsam: sie kennen sich nur über ihre Vereinsnummern.

#### I Jeder Verein verwendet einen *anderen Nummernkreis*.

- $\triangleright$  Man kann in einem oder mehreren Vereinen Mitglied sein; völlig unabhängig davon, wo man wohnt.
- $\triangleright$  Mitglied in einem Verein wird man einfach dadurch, dass man eine Nummer aus dem entsprechenden Nummernkreis zugeteilt bekommt.
- ▶ Die Vereinsmitglieder sind ein wenig seltsam: sie kennen sich nur über ihre Vereinsnummern.

- I Jeder Verein verwendet einen *anderen Nummernkreis*.
- **Man kann in einem oder mehreren Vereinen Mitglied sein;** völlig unabhängig davon, wo man wohnt.
- $\triangleright$  Mitglied in einem Verein wird man einfach dadurch, dass man eine Nummer aus dem entsprechenden Nummernkreis zugeteilt bekommt.
- ▶ Die Vereinsmitglieder sind ein wenig seltsam: sie kennen sich nur über ihre Vereinsnummern.

- I Jeder Verein verwendet einen *anderen Nummernkreis*.
- ▶ Man kann in einem oder mehreren Vereinen Mitglied sein; völlig unabhängig davon, wo man wohnt.
- $\triangleright$  Mitglied in einem Verein wird man einfach dadurch, dass man eine Nummer aus dem entsprechenden Nummernkreis zugeteilt bekommt.
- ▶ Die Vereinsmitglieder sind ein wenig seltsam: sie kennen sich nur über ihre Vereinsnummern.

- I Jeder Verein verwendet einen *anderen Nummernkreis*.
- **Man kann in einem oder mehreren Vereinen Mitglied sein;** völlig unabhängig davon, wo man wohnt.
- $\triangleright$  Mitglied in einem Verein wird man einfach dadurch, dass man eine Nummer aus dem entsprechenden Nummernkreis zugeteilt bekommt.
- ▶ Die Vereinsmitglieder sind ein wenig seltsam: sie kennen sich nur über ihre Vereinsnummern.

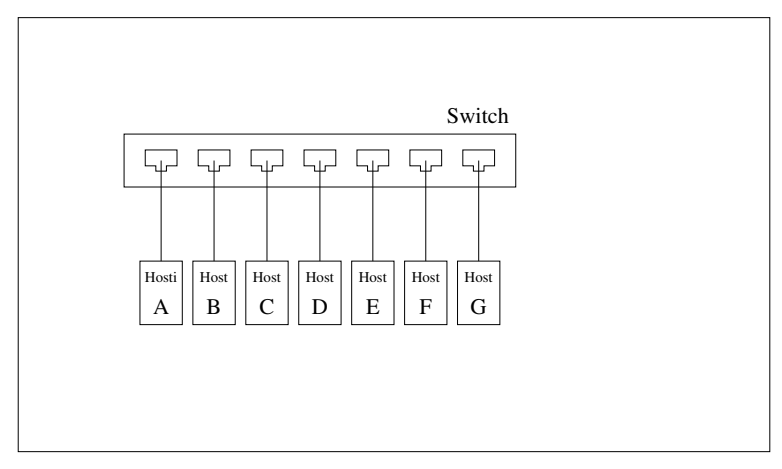

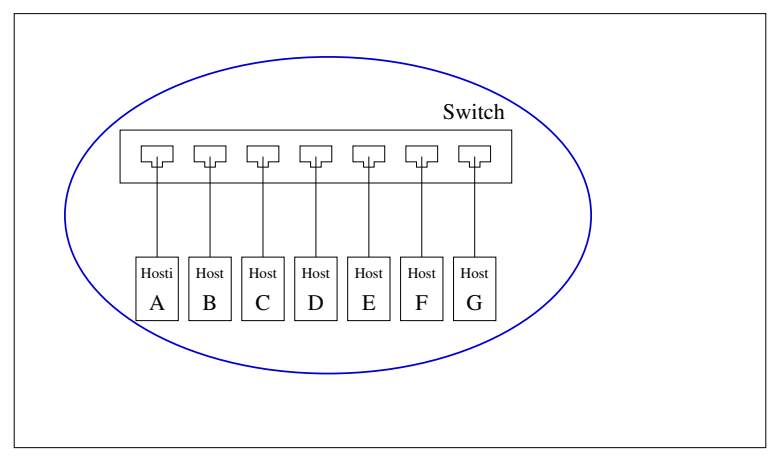

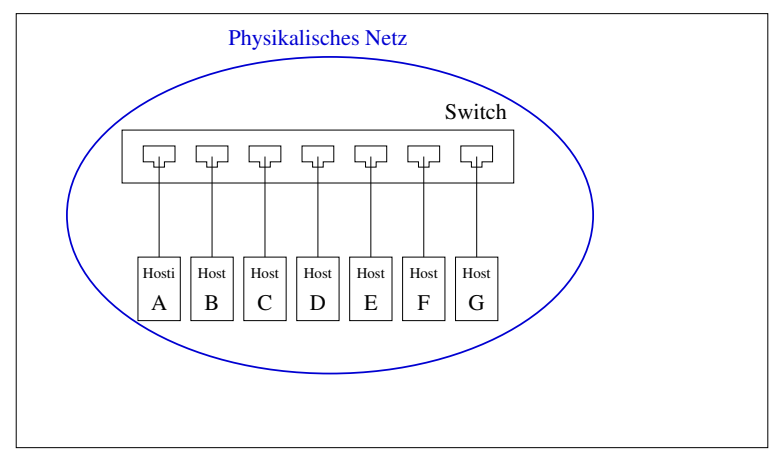

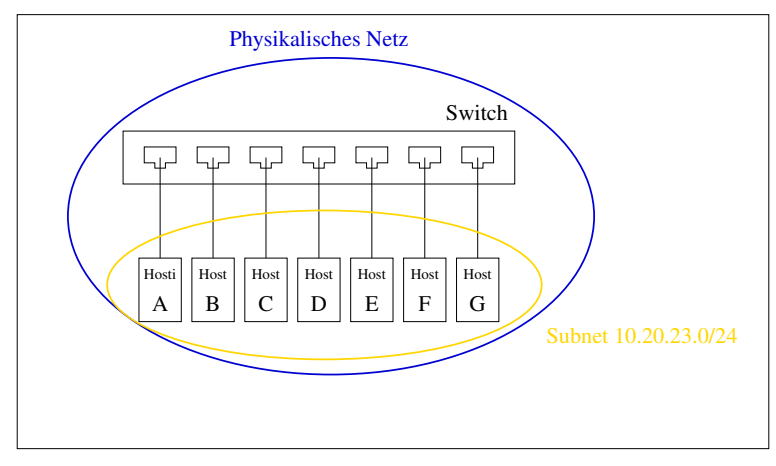

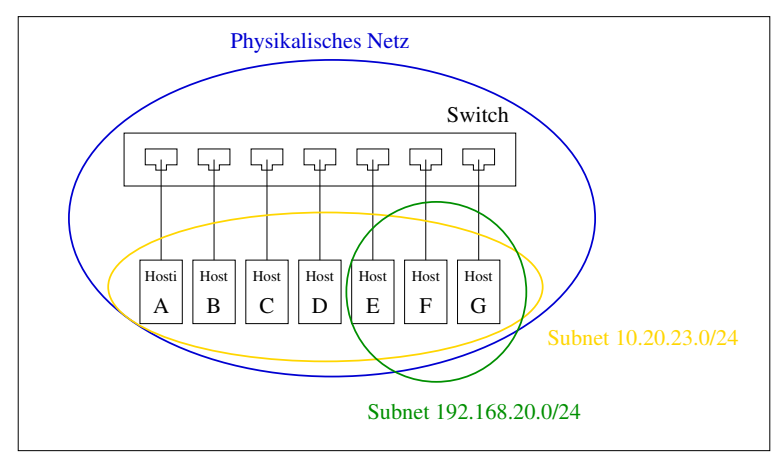

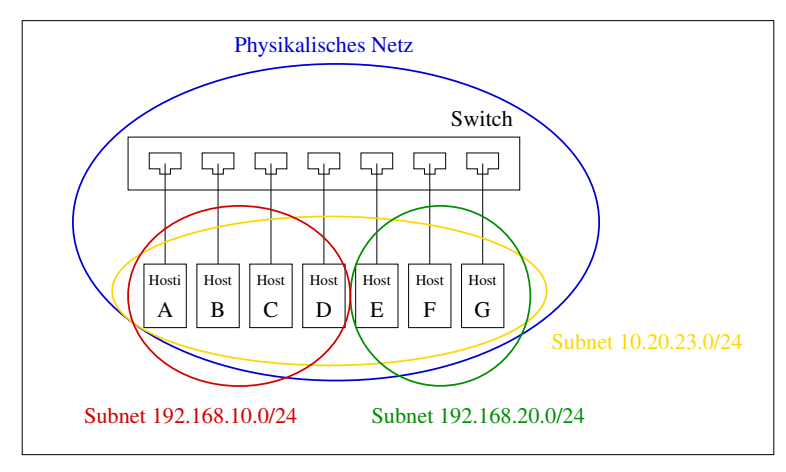

#### IP-Adressen vergeben

▶ Ein paar Konsolen-Kommandos zur Adressvergabe (funtkioniert nur unter Linux):

```
#ip UND MAC-adressen anzeigen lassen:
#dito, aber nur von einer schnittstelle
#adresse hinzufuegen
```
#### IP-Adressen vergeben

#### ► Ein paar Konsolen-Kommandos zur Adressvergabe (funtkioniert nur unter Linux):

```
#ip UND MAC-adressen anzeigen lassen:
ip a
#dito, aber nur von einer schnittstelle
ip addr show dev eno1
#adresse hinzufuegen
ip addr add 192.168.178.42/24 dev eno1
#adresse entfernen
ip addr del 192.168.178.42/24 dev eno1
```
- $\triangleright$  Wenn Vereinsmitglieder miteinander kommunizieren möchten, gilt folgende Regel: man kann Nachrichten nur Mitgliedern des gleichen Vereins schicken.
- ▶ Narrenzunft-Mitglied 10.20.23.11 möchte dem Co-Narren 10.20.23.12 etwas schicken.
- $\triangleright$  Der Brief muss in einen Umschlag, aber welche physikalische Adresse muss da drauf?
- ▶ Der Sender 10.20.23.11 fragt das ganze Dorf über Megafon: "*Wer hat die 10.20.23.12*"?

- $\blacktriangleright$  Wenn Vereinsmitglieder miteinander kommunizieren möchten, gilt folgende Regel: man kann Nachrichten nur Mitgliedern des gleichen Vereins schicken.
- Narrenzunft-Mitglied 10.20.23.11 möchte dem Co-Narren 10.20.23.12 etwas schicken.
- $\triangleright$  Der Brief muss in einen Umschlag, aber welche physikalische Adresse muss da drauf?
- ▶ Der Sender 10.20.23.11 fragt das ganze Dorf über Megafon: "*Wer hat die 10.20.23.12*"?

- $\blacktriangleright$  Wenn Vereinsmitglieder miteinander kommunizieren möchten, gilt folgende Regel: man kann Nachrichten nur Mitgliedern des gleichen Vereins schicken.
- ▶ Narrenzunft-Mitglied 10.20.23.11 möchte dem Co-Narren 10.20.23.12 etwas schicken.
- $\triangleright$  Der Brief muss in einen Umschlag, aber welche physikalische Adresse muss da drauf?
- ▶ Der Sender 10.20.23.11 fragt das ganze Dorf über Megafon: "*Wer hat die 10.20.23.12*"?

- $\blacktriangleright$  Wenn Vereinsmitglieder miteinander kommunizieren möchten, gilt folgende Regel: man kann Nachrichten nur Mitgliedern des gleichen Vereins schicken.
- ▶ Narrenzunft-Mitglied 10.20.23.11 möchte dem Co-Narren 10.20.23.12 etwas schicken.
- $\triangleright$  Der Brief muss in einen Umschlag, aber welche physikalische Adresse muss da drauf?
- ▶ Der Sender 10.20.23.11 fragt das ganze Dorf über Megafon: "*Wer hat die 10.20.23.12*"?

- $\blacktriangleright$  Wenn Vereinsmitglieder miteinander kommunizieren möchten, gilt folgende Regel: man kann Nachrichten nur Mitgliedern des gleichen Vereins schicken.
- ▶ Narrenzunft-Mitglied 10.20.23.11 möchte dem Co-Narren 10.20.23.12 etwas schicken.
- $\triangleright$  Der Brief muss in einen Umschlag, aber welche physikalische Adresse muss da drauf?
- ▶ Der Sender 10.20.23.11 fragt das ganze Dorf über Megafon: "*Wer hat die 10.20.23.12*"?

- 10.20.23.12 antwortet mit seiner Empfänger-*Anschrift* (=phys. Adresse).
- ▶ 10.20.23.11 schreibt einen Brief. Auf dem *Briefkopf* stehen nur die Nummern von Absender=10.20.23.11, und Empfänger=10.20.23.12
- **IDER** Der *Briefumschlag* enthält die Postanschriften von Sender und Empfänger.
- ▶ Der Sender merkt sich die Kombination aus Mitgliedsnummer und Anschrift für ein paar Minuten.
- ▶ Der Briefumschlag ist natürlich der EthernetII-Frame.
- **IDER** Der eigentliche Brief wird ab jetzt **IP-Paket** genannt.

#### ■ 10.20.23.12 antwortet mit seiner Empfänger-*Anschrift* (=phys. Adresse).

- ▶ 10.20.23.11 schreibt einen Brief. Auf dem *Briefkopf* stehen nur die Nummern von Absender=10.20.23.11, und Empfänger=10.20.23.12
- **IDER** Der *Briefumschlag* enthält die Postanschriften von Sender und Empfänger.
- ▶ Der Sender merkt sich die Kombination aus Mitgliedsnummer und Anschrift für ein paar Minuten.
- ▶ Der Briefumschlag ist natürlich der EthernetII-Frame.
- **IDER** Der eigentliche Brief wird ab jetzt **IP-Paket** genannt.

- 10.20.23.12 antwortet mit seiner Empfänger-*Anschrift* (=phys. Adresse).
- ▶ 10.20.23.11 schreibt einen Brief. Auf dem *Briefkopf* stehen nur die Nummern von Absender=10.20.23.11, und Empfänger=10.20.23.12
- **IDER** Der *Briefumschlag* enthält die Postanschriften von Sender und Empfänger.
- ▶ Der Sender merkt sich die Kombination aus Mitgliedsnummer und Anschrift für ein paar Minuten.
- ▶ Der Briefumschlag ist natürlich der EthernetII-Frame.
- **IDER** Der eigentliche Brief wird ab jetzt **IP-Paket** genannt.

- 10.20.23.12 antwortet mit seiner Empfänger-*Anschrift* (=phys. Adresse).
- ▶ 10.20.23.11 schreibt einen Brief. Auf dem *Briefkopf* stehen nur die Nummern von Absender=10.20.23.11, und Empfänger=10.20.23.12
- **IDER** Der *Briefumschlag* enthält die Postanschriften von Sender und Empfänger.
- ▶ Der Sender merkt sich die Kombination aus Mitgliedsnummer und Anschrift für ein paar Minuten.
- ▶ Der Briefumschlag ist natürlich der EthernetII-Frame.
- **IDER** Der eigentliche Brief wird ab jetzt **IP-Paket** genannt.

- 10.20.23.12 antwortet mit seiner Empfänger-*Anschrift* (=phys. Adresse).
- ▶ 10.20.23.11 schreibt einen Brief. Auf dem *Briefkopf* stehen nur die Nummern von Absender=10.20.23.11, und Empfänger=10.20.23.12
- **IDER** Der *Briefumschlag* enthält die Postanschriften von Sender und Empfänger.
- ▶ Der Sender merkt sich die Kombination aus Mitgliedsnummer und Anschrift für ein paar Minuten.
- ▶ Der Briefumschlag ist natürlich der EthernetII-Frame.
- **IDER** Der eigentliche Brief wird ab jetzt **IP-Paket** genannt.

- 10.20.23.12 antwortet mit seiner Empfänger-*Anschrift* (=phys. Adresse).
- ▶ 10.20.23.11 schreibt einen Brief. Auf dem *Briefkopf* stehen nur die Nummern von Absender=10.20.23.11, und Empfänger=10.20.23.12
- **IDER** Der *Briefumschlag* enthält die Postanschriften von Sender und Empfänger.
- ▶ Der Sender merkt sich die Kombination aus Mitgliedsnummer und Anschrift für ein paar Minuten.
- ▶ Der Briefumschlag ist natürlich der EthernetII-Frame.
- **IDER** Der eigentliche Brief wird ab jetzt **IP-Paket** genannt.

- 10.20.23.12 antwortet mit seiner Empfänger-*Anschrift* (=phys. Adresse).
- ▶ 10.20.23.11 schreibt einen Brief. Auf dem *Briefkopf* stehen nur die Nummern von Absender=10.20.23.11, und Empfänger=10.20.23.12
- **IDER** Der *Briefumschlag* enthält die Postanschriften von Sender und Empfänger.
- ▶ Der Sender merkt sich die Kombination aus Mitgliedsnummer und Anschrift für ein paar Minuten.
- ▶ Der Briefumschlag ist natürlich der EthernetII-Frame.
- **IDER** Der eigentliche Brief wird ab jetzt **IP-Paket** genannt.

## Inhalt

#### <span id="page-52-0"></span>[Physikalisches und logisches Netz](#page-1-0)

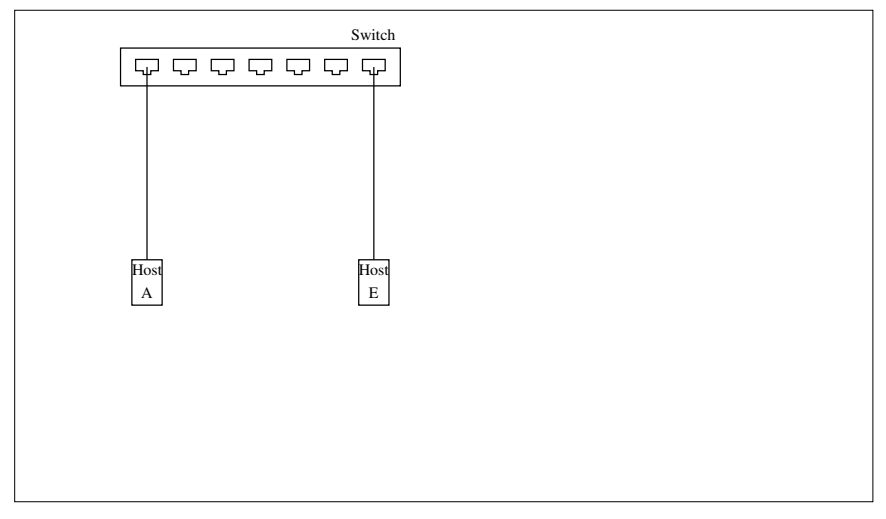

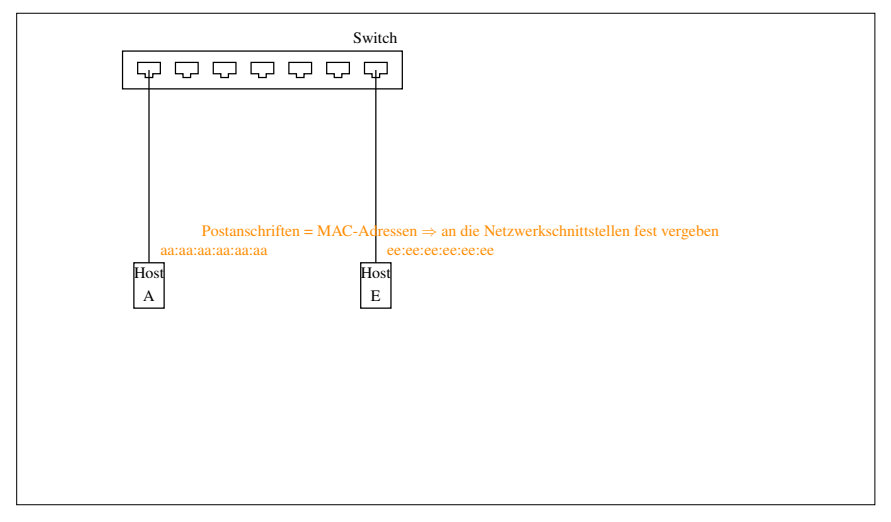

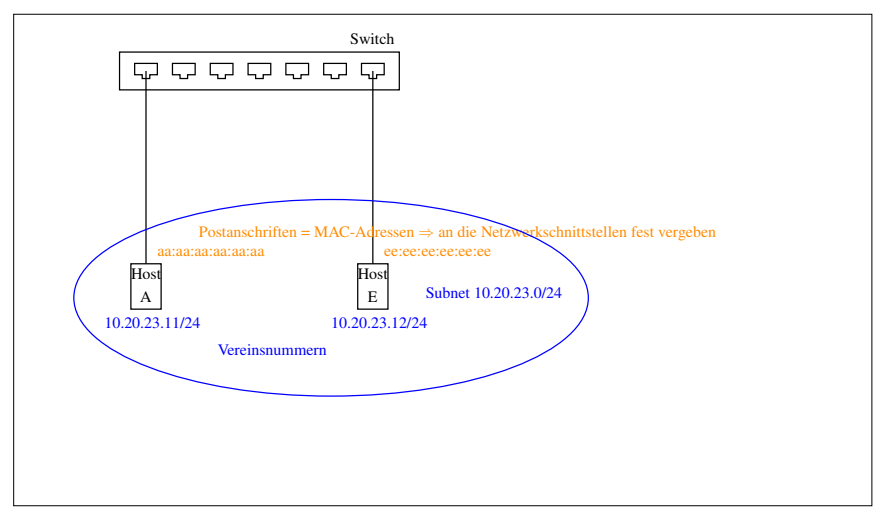

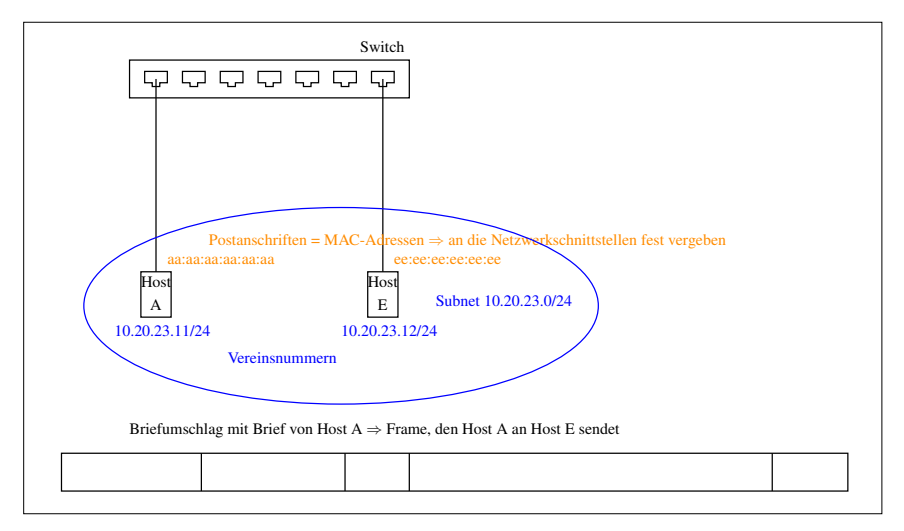

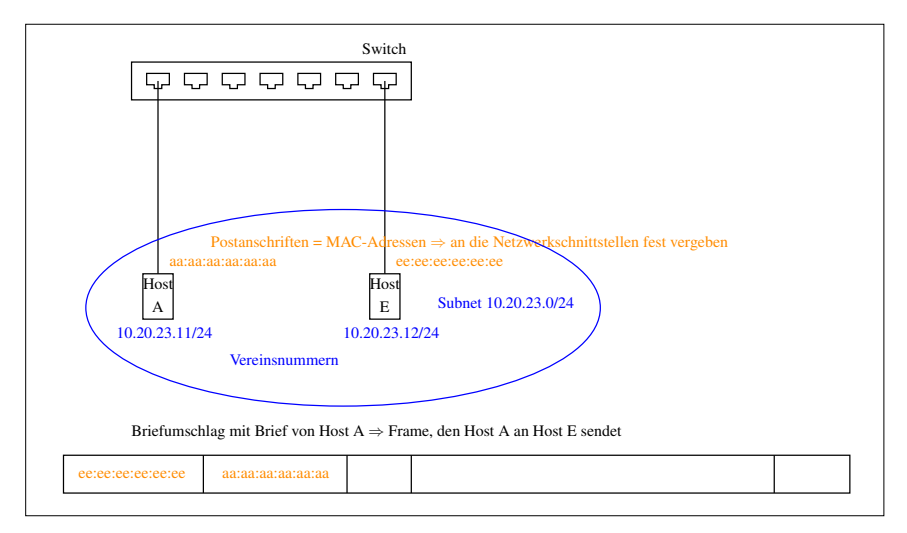

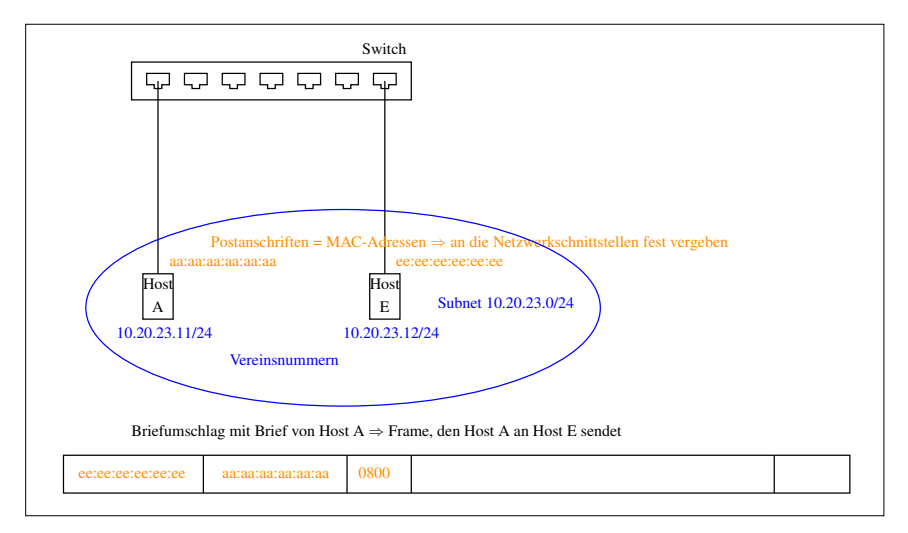

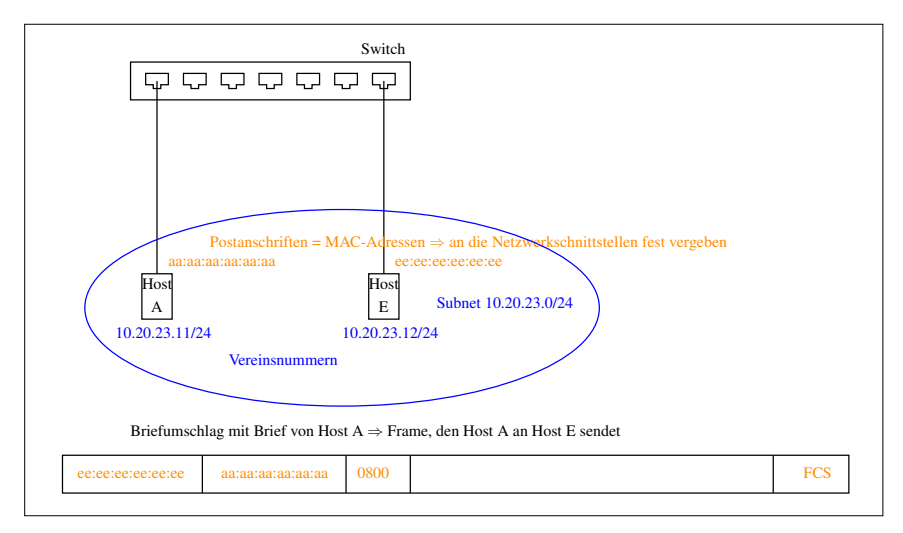

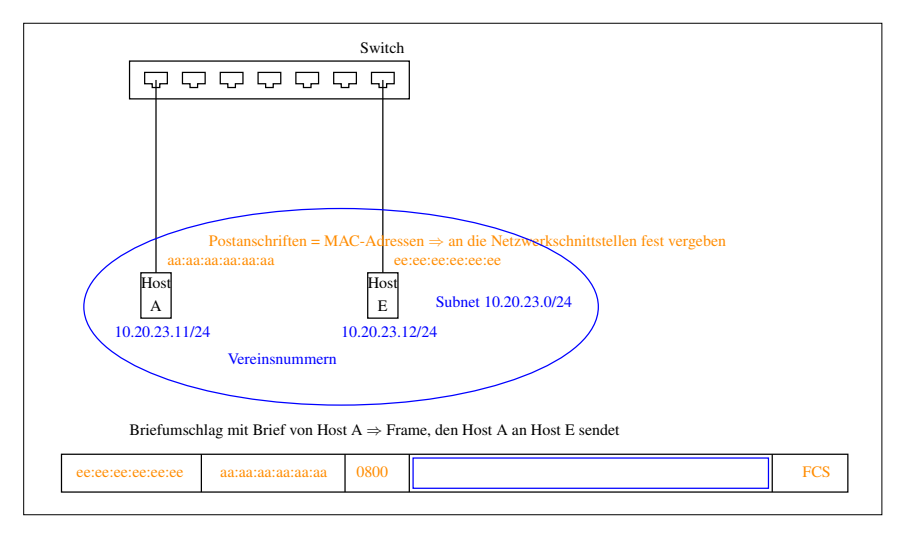

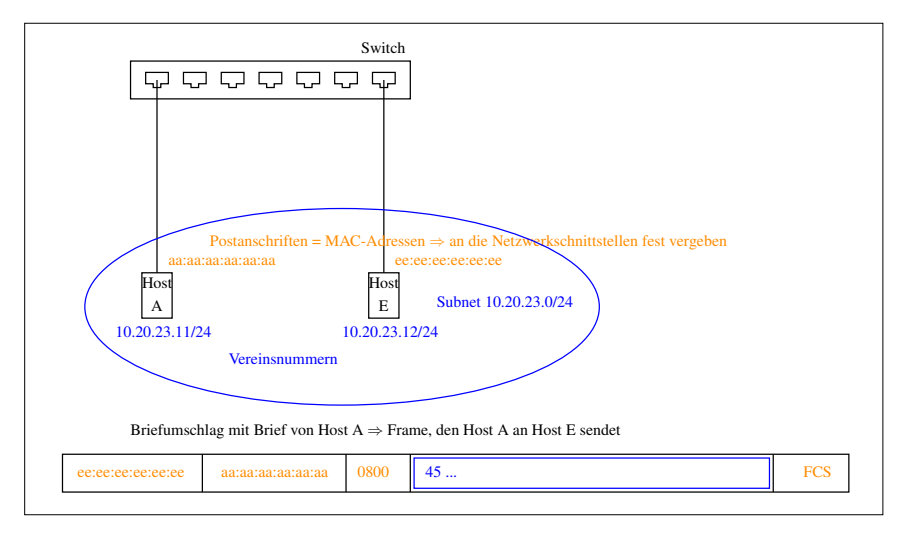

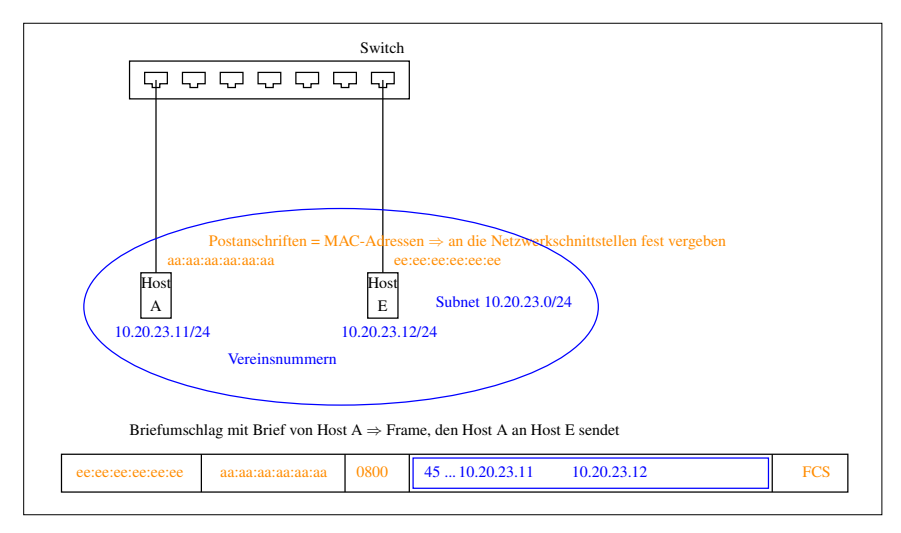

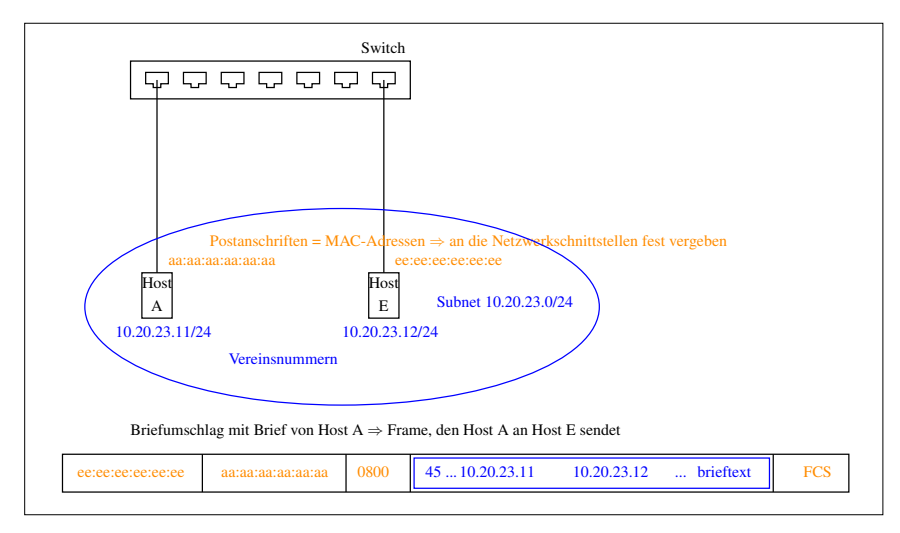